## **Программа курса [«Обработка изображений и видео в редакторах MOVAVI](http://el.nios.ru/course/view.php?id=260)  в условиях реализации ФГОС»**

очно-заочный курс для слушателей,

владеющих ИКТ на уровне квалифицированного пользователя, 40 академических часов (8 часов – очное обучение, 32 часа – заочное обучение)

## **Пояснительная записка**

Данный курс в соответствии с задачами ФГОС направлен на подготовку педагогов к работе в условиях новой образовательной парадигмы, на формирование нового поколения педагогов, владеющих современными компетенциями педагогики и методологии. Исходя из этого, становится актуальной проблема обучения педагогов использованию современных медиатехнологий в образовательной деятельности. Здесь важно понять, что только разумное сочетание традиционных форм организации обучения и мультимедийных технологий способствует созданию условий для эффективного образовательного процесса.

Во время обучения слушатели осваивают инструменты и приемы обработки фото- и видеоматериала в различных редакторах. Большое внимание уделяется формированию практических навыков работы в монтажной среде. Слушателям предлагается много примеров и заданий, которые они могут использовать в своей работе с учащимися. Они познакомятся с методикой преподавания основ работы в указанных программах. Широкое применение этих знаний в образовательной сфере повысят эффективность и качество учебного процесса.

### **Цель курса**:

Формирование компетентности педагогов по использованию современных медиатехнологий в образовательной деятельности.

**Задачи**:

- знакомство с возможностями использования медиатехнологий в образовательном процессе;
- формирование умений и навыков работы в графических и видеоредакторах;
- освоение методики использования медиаматериалов на уроке в свете требований ФГОС;
- воспитание медийной культуры.

**Длительность обучения:** 40 академических часов.

#### **Ожидаемый результат**

- освоение приемов и методов работы в графических и видеоредакторах;
- освоение процесса монтажа в видеоредакторе;
- умение сохранять медиапродукт в разных форматах;
- умение создавать видеоурок с помощью приема «захват экрана»;
- умение конвертировать видео- и аудиофайлы, изображения в любой формат;
- умение грамотно оформлять и эффективно демонстрировать медиапроект.

### **Форма контроля**

Выпускная работа – создание медиапродукта в виде ролика на заявленную тему выпускной работы.

Защита выпускной работы сопровождается демонстрацией созданных

медиаматериалов.

# **Учебно-тематический план**

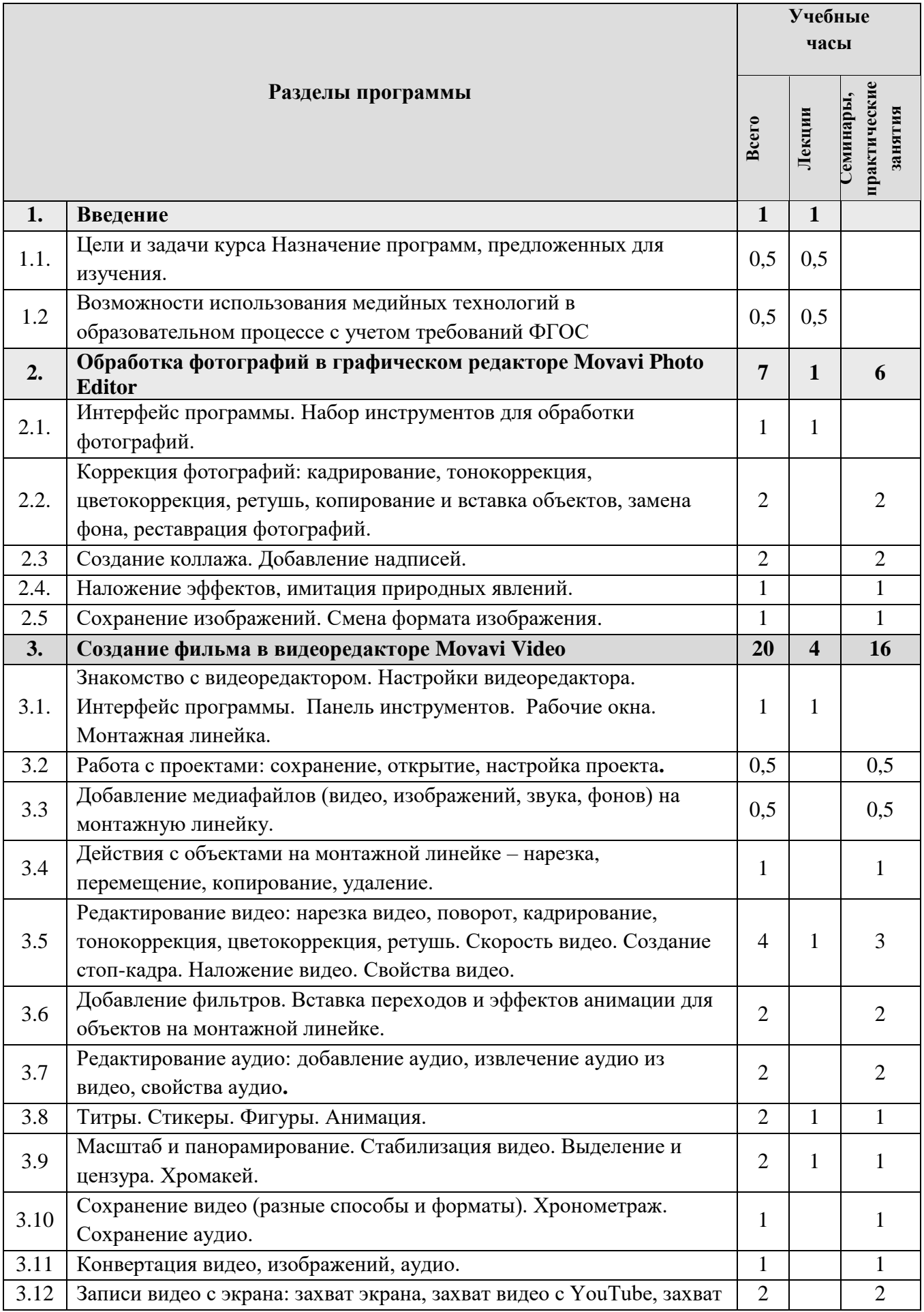

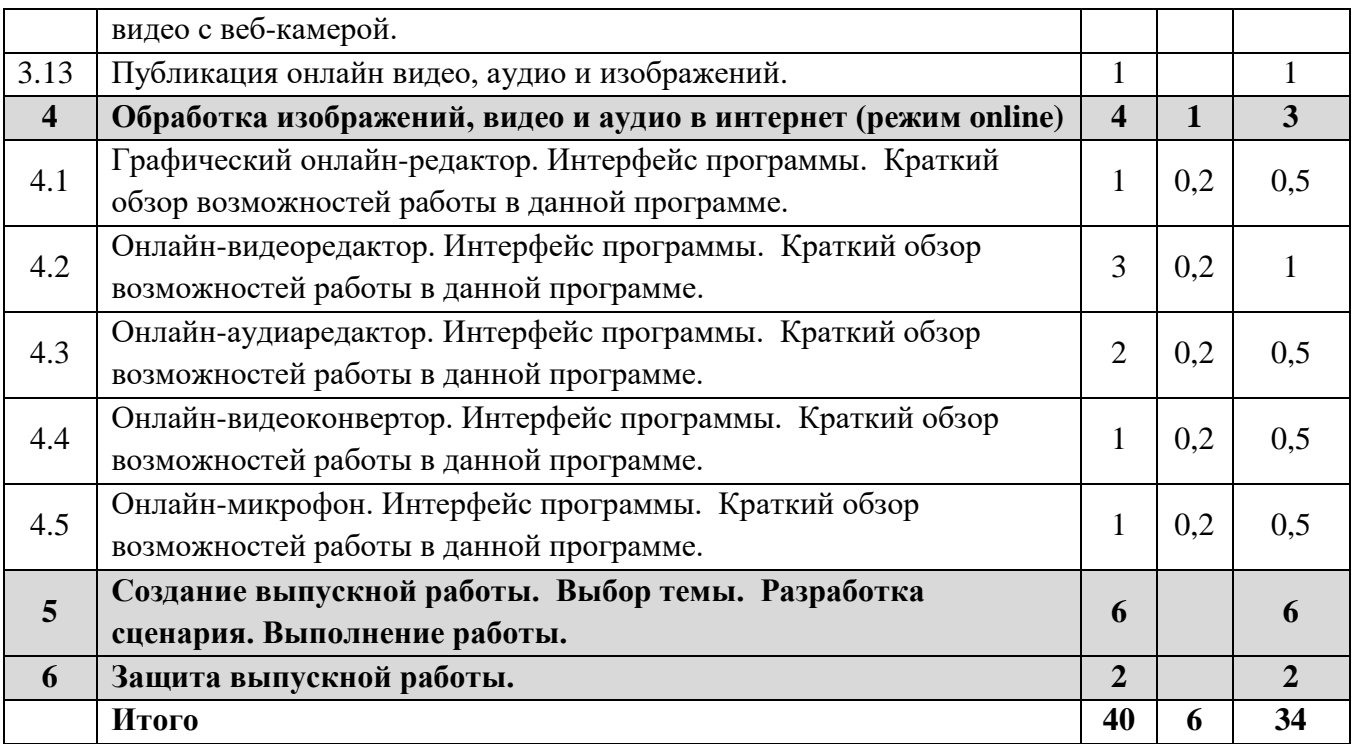